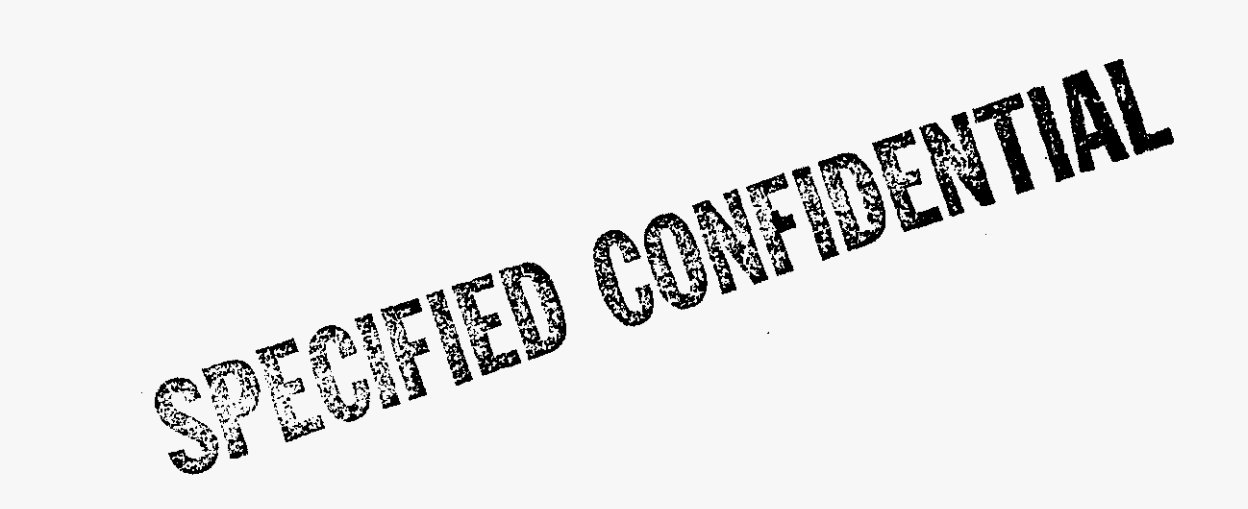

For information on obtaining a copy,<br>see Document Listing.  $\bullet$ 

DOCUMENT NO. 12-9-93